Blatt  $2 -$ Lösungen

## 1. Drehimpulsrelationen:

(a) Für diese Aufgabe benötigen wir die Definition des Kreuzprodukts mit Hilfe des  $\epsilon$ -Tensors:

$$
(\vec{a} \times \vec{b})_k = \epsilon_{ijk} a_i b_j \quad \text{Summenkonvention!} \tag{1}
$$

Zusätzlich werden die beiden in der Aufgabenstellung angegebenen Relationen für den Tensor und der Kommutator zwischen Impuls und Ortsoperator verwendet werden.

$$
\epsilon_{ijk} = -\epsilon_{jik} \tag{2}
$$

$$
\epsilon_{ijk}\epsilon_{ilm} = \delta_{jl}\delta_{km} - \delta_{jm}\delta_{kl} \tag{3}
$$

$$
[r_j, p_k] = i\hbar \delta_{jk} \tag{4}
$$

$$
[\hat{L}_j, \hat{L}_k] \stackrel{v \to l}{=} [r_h p_i \epsilon_{hij}, r_l p_m \epsilon_{lmk}] = \epsilon_{hij} \epsilon_{lmk} [r_h p_i, r_l p_m] =
$$
  
\n
$$
= \epsilon_{hij} \epsilon_{lmk} (r_l r_h \underbrace{[p_i, p_m]} + r_h [p_i, r_l] p_m + r_l [r_h, p_m] p_i + \underbrace{[r_h, r_l]} p_m p_i) =
$$
  
\n
$$
\stackrel{v \to l}{=} 4 \, i \hbar \epsilon_{hij} \epsilon_{lmk} (r_l p_i \delta_{hm} - r_h p_m \delta_{il}) =
$$
  
\n
$$
= i \hbar (\epsilon_{mij} \underbrace{\epsilon_{lmk}}_{= -\epsilon_{mlk}} r_l p_i - \underbrace{\epsilon_{hij}}_{= -\epsilon_{ihj}} \epsilon_{imk} r_h p_m) =
$$
  
\n
$$
\stackrel{v \to l}{=} 3 \, i \hbar (-r_l p_i (\delta_{il} \delta_{jk} - \delta_{ik} \delta_{jl}) + r_h p_m (\delta_{hm} \delta_{jk} - \delta_{hk} \delta_{jm})) =
$$
  
\n
$$
= i \hbar (-r_l p_l \delta_{jk} + r_j p_k + r_m p_m \delta_{jk} - r_k p_j) =
$$
  
\n
$$
= i \hbar (r_j p_k - r_k p_j) = i \hbar \epsilon_{jkl} \hat{L}_l
$$

(b)

ˆ

$$
[\hat{\vec{L}}^2, \hat{L}_+] = [\hat{\vec{L}}^2, \hat{L}_x + i\hat{L}_y] = [\hat{\vec{L}}^2, \hat{L}_x] + i[\hat{\vec{L}}^2, \hat{L}_y] = 0
$$

Denn jede beliebige Komponente des Drehimpulsoperators kommutiert mit seinem Betrag:

$$
[\vec{L}^2, \hat{L}_i] = [\hat{L}_i^2 + \hat{L}_j^2 + \hat{L}_k^2, \hat{L}_+] = [\hat{L}_j^2, \hat{L}_i] + [\hat{L}_k^2, \hat{L}_i] =
$$
  
\n
$$
= \hat{L}_j[\hat{L}_j, \hat{L}_i] + [\hat{L}_j, \hat{L}_i]\hat{L}_j + \hat{L}_k[\hat{L}_k, \hat{L}_i] + [\hat{L}_k, \hat{L}_i]\hat{L}_k =
$$
  
\n
$$
= i\hbar \underbrace{\epsilon_{jik}}_{=-\epsilon_{kij}} \hat{L}_j \hat{L}_k + i\hbar \underbrace{\epsilon_{jik}}_{=-\epsilon_{kij}} \hat{L}_k \hat{L}_j + i\hbar \epsilon_{kij} \hat{L}_k \hat{L}_j + i\hbar \epsilon_{kij} \hat{L}_j \hat{L}_k = 0
$$

(c)

$$
[\hat{L}_z, \hat{L}_\pm] = [\hat{L}_z, \hat{L}_x] \pm i[\hat{L}_z, \hat{L}_y] =
$$
  

$$
= i\hbar \hat{L}_y \mp i(i\hbar \hat{L}_x) =
$$
  

$$
= \pm \hbar \hat{L}_x + i\hbar \hat{L}_y =
$$
  

$$
= \pm \hbar (\hat{L}_x \pm i\hat{L}_y) = \pm \hbar \hat{L}_\pm
$$

(d)

$$
\hat{L}_{\pm}\hat{L}_{\pm} = (\hat{L}_x \mp i\hat{L}_y)(\hat{L}_x \pm i\hat{L}_y) =
$$
\n
$$
= \hat{L}_x^2 \pm i\hat{L}_x \hat{L}_y \mp i\hat{L}_y \hat{L}_x + \hat{L}_y^2 =
$$
\n
$$
= \hat{L}^2 - \hat{L}_z^2 \pm i[\hat{L}_x, \hat{L}_y] =
$$
\n
$$
= \hat{L}^2 - \hat{L}_z^2 \pm i(i\hbar \hat{L}_z) = \hat{L}^2 - \hat{L}_z^2 \mp \hbar \hat{L}_z
$$

(e)

$$
\hat{\vec{L}} = \vec{r} \times \vec{p} = -i\hbar(\vec{r} \times \vec{\nabla}) = -i\hbar r(\hat{e}_r \times \vec{\nabla}) =
$$

$$
= -i\hbar r \left( \underbrace{\hat{e}_r \times \hat{e}_\theta}_{= \hat{e}_\phi} \frac{1}{r} \frac{\partial}{\partial \theta} + \underbrace{\hat{e}_r \times \hat{e}_\phi}_{= -\hat{e}_\theta} \frac{1}{r \sin \theta} \frac{\partial}{\partial \phi} \right)
$$

Nun müssen nur noch die Definitionen der Einheitsvektoren eingesetzt werden:

$$
\hat{e}_{\phi} = \begin{pmatrix} -\sin \phi \\ \cos \phi \\ 0 \end{pmatrix}
$$

$$
\hat{L} = -i\hbar \begin{pmatrix} -\sin \phi \frac{\partial}{\partial \theta} - \cot \theta \cos \phi \frac{\partial}{\partial \phi} \\ \cos \phi \frac{\partial}{\partial \theta} - \cot \theta \sin \phi \frac{\partial}{\partial \phi} \\ \frac{\partial}{\partial \phi} \end{pmatrix}
$$

- 2. Dreidimensionaler isotroper harmonischer Oszillator:
	- (a) Die Schrödingergleichung für das Oszillatorpotential  $V = \frac{m\omega^2}{2}r^2$  lautet:

$$
\left[-\frac{\hbar^2}{2m}\left(\frac{\partial^2}{\partial x^2} + \frac{\partial^2}{\partial y^2} + \frac{\partial^2}{\partial z^2}\right) + \frac{m\omega^2}{2}(x^2 + y^2 + z^2) - (E_x + E_y + E_z)\right]\psi(\vec{r}) = 0
$$

Diese Summe aus drei eindimensionalen Oszillator-Hamiltonoperatoren erlaubt einen Produktansatz aus Lösungen des eindimensionalen Oszillators.

$$
\psi(\vec{r}) = \phi(x)\phi(y)\phi(z) \qquad \qquad \left(-\frac{\hbar^2}{2m}\frac{\partial^2}{\partial x_i^2} + \frac{m\omega^2}{2}x_i^2 - E_{x_i}\right)\phi(x_i) = 0
$$

Für die Energieeigenwerte gilt:

$$
E_{x_i} = \hbar \omega \left( n_{x_i} + \frac{1}{2} \right)
$$
  
\n
$$
\Rightarrow E = \hbar \omega \left( n + \frac{3}{2} \right)
$$
  
\n
$$
n = n_x + n_y + n_z \in \mathbb{N}_0
$$

- (b) Energieentartung
	- Grundzustand:  $E_0 = \frac{3}{2}\hbar\omega$

$$
n = 0
$$
  $\Rightarrow$   $n_x = n_y = n_z = 0$   $\Rightarrow$  keine Enartung

• 1. angeregter Zustand:  $E_1 = \frac{5}{2}\hbar\omega$ 

$$
n = 1 \qquad \Rightarrow \qquad (n_x, n_y, n_z) = \begin{cases} (1, 0, 0) \\ (0, 1, 0) \\ (0, 0, 1) \end{cases}
$$

$$
\Rightarrow \qquad \qquad 3\text{-fache Entartung}
$$

• 2. angeregter Zustand:  $E_2 = \frac{7}{2}\hbar\omega$ 

$$
n = 2 \qquad \Rightarrow \qquad (n_x, n_y, n_z) = \begin{cases} (2, 0, 0) & (0, 1, 1) \\ (0, 2, 0) & (1, 0, 1) \\ (0, 0, 2) & (1, 1, 0) \\ (6, 6, 2) & (1, 1, 0) \end{cases}
$$

• 3. angeregter Zustand:  $E_3 = \frac{9}{2}\hbar\omega$ 

$$
n = 3 \qquad \Rightarrow \qquad (n_x, n_y, n_z) = \begin{cases} (3, 0, 0) (2, 1, 0) (2, 0, 1) \\ (0, 3, 0) (0, 2, 1) (1, 2, 0) (1, 1, 1) \\ (0, 0, 3) (1, 0, 2) (0, 1, 2) \end{cases}
$$

$$
\Rightarrow \qquad 10 \text{--fache Entartung}
$$

(c) Energieentartung bei der radialsymmetrischen Berechnung:  $E_{nl} = \hbar \omega (2n + l + \frac{3}{2})$ 

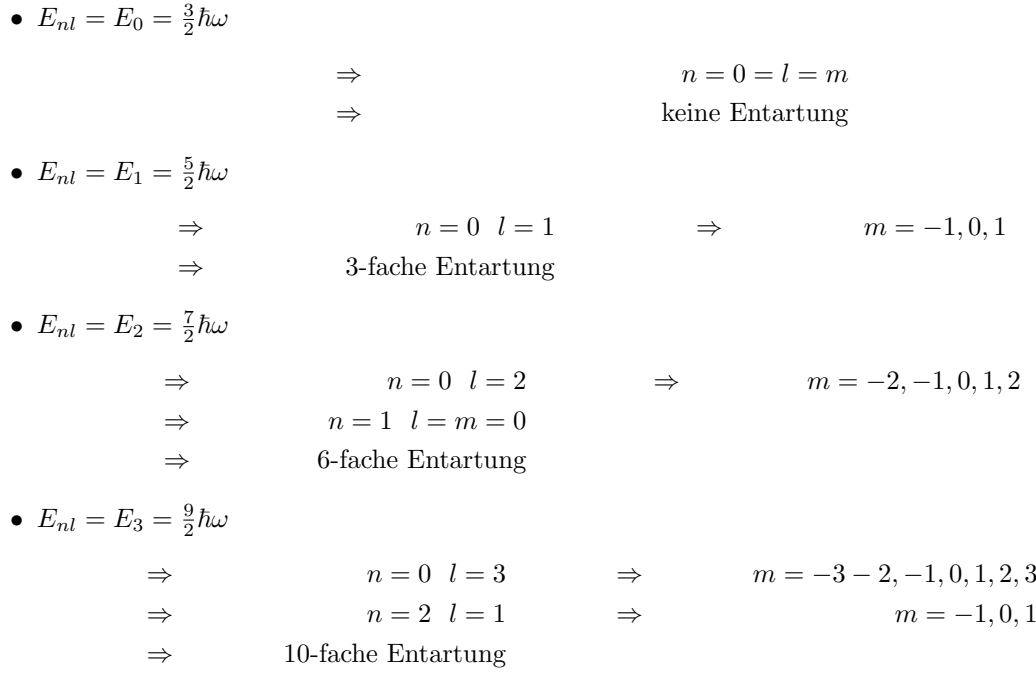

3. Wasserstoff:

(a) Ansatz  $w(\rho) = \sum_{k=0}^{\infty} a_k \rho^k$  in die angegebene Gleichung einsetzen:

$$
\sum_{k=0}^{\infty} [a_k k(k-1)\rho^{k-1} + 2(l+1)a_k k\rho^{k-1} - 2a_k k\rho^k + (\rho_0 - 2l - 2)a_k \rho^k] = 0
$$

Indexverschiebung um in jedem Summanden die k-te Potenz von  $\rho$  zu erzeugen.

$$
\sum_{k=0}^{\infty} [a_{k+1}(k+1)k\rho^k + 2(l+1)(k+1)a_{k+1}\rho^k + (\rho_0 - 2l - 2 - 2k)a_k\rho^k] = 0
$$

Dadurch wird eine Rekursionsvorschrift definiert:

$$
\frac{a_{k+1}}{a_k} = \frac{2k - (\rho_0 - 2l - 2)}{(k+1)(k+2(l+1))}
$$

Da für große  $k$  sich die Koeffizienten wie die der Taylorentwicklung von  $\exp(2\rho)$  verhalten, muss die Reihe bei einem endlichen Index N abbrechen um so die Normierbarkeit der Gesamtwellenfunktion zu gewährleisten.

$$
2(N+l+1) = \rho_0 \qquad \Rightarrow \qquad \rho_0 = 2n \qquad \qquad n = N+l+1
$$

Nach Einsetzen der Definition von  $\rho_0 = \sqrt{\frac{2\mu}{|E|}} \frac{Ze^2}{\hbar}$  und unter Berücksichtigung, dass Bindungszustände durch eine negative Energie gekennzeichnet sind, erhält man für die Bindungsenergie den Ausdruck:

$$
E_n = -\frac{Z^2 e^4 \mu}{2n^2 \hbar^2}
$$

(b)

$$
l = n - 1
$$
  
\n
$$
\Rightarrow \qquad \frac{a_{k+1}}{a_k} = \frac{2k - (\rho_0 - 2l - 2)}{(k+1)(k+2(l+1))} =
$$
\n
$$
= \frac{2k}{(k+1)(k+2n)}
$$
\n
$$
= \frac{2k}{(k+1)(k+2n)}
$$

Diese Rekursionsformel bricht nach dem nullten Glied ab.

$$
\Rightarrow \qquad w(\rho) = const \qquad \Rightarrow \qquad u(\rho) = const \rho^{l+1} \exp(-\rho)
$$

$$
\rho = \kappa \qquad \qquad \kappa = \sqrt{\frac{2\mu|E|}{\hbar^2}} \qquad \qquad |E_n| = \frac{e^2}{2a_0 n^2} \qquad \qquad \Rightarrow \qquad \qquad \kappa = \frac{1}{a_0 n}
$$

Dadurch lässt sich die Radialwellenfunktion für diesen Fall schreiben:

$$
R_{n,n-1}(r) = const \left(\frac{r}{a_0}\right)^{n-1} \exp\left(-\frac{r}{a_0 n}\right)
$$

(c) In der Berechnug der Erwartungswerte werden wir immer auf Integrale der gleichen Struktur treffen. Deshalb wollen wir zuerst den allgemeinen Fall lösen:

$$
\int_0^\infty dr r^n \exp(-\alpha r) = \underbrace{\left[-\frac{1}{\alpha}r^n \exp(-\alpha r)\right]_0^\infty}_{=0} + \frac{n}{\alpha} \int_0^\infty dr r^{n-1} \exp(-\alpha r) = \dots =
$$

$$
= \frac{n!}{\alpha^{n+1}}
$$

Nun muss zuerst der Normierungsfaktor von  $R_{n,n-1}(r)$  berechnet werden.

$$
\int_0^\infty dr r^2 \cos t^2 \left(\frac{r}{a_0}\right)^{2n-2} \exp\left(-\frac{2r}{na_0}\right) = \cos t^2 \frac{1}{a_0^{2n-2}} \int_0^\infty dr r^{2n} \exp\left(-\frac{2r}{na_0}\right) =
$$

$$
= \cos t^2 (2n)! a_0^3 \left(\frac{n}{2}\right)^{2n+1} = 1
$$

$$
\Rightarrow \quad \cos t^2 = \frac{1}{(2n)! a_0^3} \left(\frac{2}{n}\right)^{2n+1}
$$

$$
\langle r \rangle = const^2 \frac{1}{a_0^{2n-2}} \int_0^\infty dr r^{2n+1} \exp\left(-\frac{2r}{na_0}\right) =
$$
  
\n
$$
= const^2 \frac{1}{a_0^{2n-2}} (2n+1)! \left(\frac{na_0}{2}\right)^{2n+2} =
$$
  
\n
$$
= \frac{(2n+1)!}{(2n)!} a_0 \frac{n}{2} =
$$
  
\n
$$
= a_0 n \left(n + \frac{1}{2}\right)
$$
  
\n
$$
\langle r^2 \rangle = const^2 \frac{1}{a_0^{2n-2}} \int_0^\infty dr r^{2n+2} \exp\left(-\frac{2r}{na_0}\right) =
$$
  
\n
$$
= const^2 \frac{1}{a_0^{2n-2}} (2n+2)! \left(\frac{na_0}{2}\right)^{2n+3} =
$$
  
\n
$$
= \frac{(2n+2)!}{(2n)!} a_0^2 \frac{n^2}{4} =
$$
  
\n
$$
= a_0^2 n^2 (n+1) \left(n + \frac{1}{2}\right)
$$

(d) Die Radiale Unschärfe ist definiert als:  $(\Delta r)^2 = \langle r^2 \rangle - \langle r \rangle^2$ 

$$
(\Delta r)^2 = a_0^2 n^2 (n+1) \left( n + \frac{1}{2} \right) - a_0^2 n^2 \left( n + \frac{1}{2} \right)^2 =
$$
  
= 
$$
a_0^2 n^2 \frac{1}{2} \left( n + \frac{1}{2} \right)
$$
  

$$
\Rightarrow \Delta r = a_0 n \sqrt{\frac{1}{2} \left( n + \frac{1}{2} \right)}
$$
  

$$
\Rightarrow \frac{\Delta r}{\langle r \rangle} = \frac{1}{\sqrt{2n+1}} \xrightarrow{n \to \infty} 0
$$

Für Zustände mit großer Hauptquantenzahl verschwindet die relative radiale Unschärfe und es kommt zu einer dem Bohrschen Atommodell ähnlichen Lokalisierung auf festen Radien (vgl. Rydbergatome)

## 4. Sphärischer Potentialtopf:

(a) Schrödingergleichung:

$$
\left[-\frac{\hbar^2}{2m}\left(\frac{1}{r^2}\frac{\partial}{\partial r}\left(r^2\frac{\partial}{\partial r}\right)-\frac{\hat{\vec{L}}^2}{r^2\hbar^2}\right)-V_0\Theta(a-r)-E\right]R(r)Y_{lm}(\theta,\phi)=0
$$

Für die beiden Bereiche  $r < a$  und  $r > a$  gilt:

Innenraum: 
$$
\left[\frac{1}{r^2} \frac{\partial}{\partial r} \left(r^2 \frac{\partial}{\partial r}\right) - \frac{l(l+1)}{r^2} + \frac{2m(V_0 + E)}{\hbar^2} \right] R_l^{(i)}(r) = 0
$$
  
Außenraum: 
$$
\left[\frac{1}{r^2} \frac{\partial}{\partial r} \left(r^2 \frac{\partial}{\partial r}\right) - \frac{l(l+1)}{r^2} + \frac{2m + E}{\hbar^2} \right] R_l^{(a)}(r) = 0
$$

Führt man die dimensionslose Größe  $z = \kappa r$  ein, wobei für  $\kappa$  gilt:

$$
\kappa_i = \sqrt{\frac{2m(V_0+E)}{\hbar^2}} \qquad \qquad \kappa_a = \sqrt{\frac{2mE}{\hbar^2}}
$$

vereinfacht sich die Schrödingergleichung zur Besseldifferentialgleichung.

$$
\left[\frac{\kappa^2}{z^2} \frac{\partial}{\partial z} \left(z^2 \frac{\partial}{\partial z}\right) - \frac{\kappa^2 l(l+1)}{z^2} + \kappa^2 \right] R_l(z) = 0
$$
  

$$
\left[\frac{1}{z^2} \frac{\partial}{\partial z} \left(z^2 \frac{\partial}{\partial z}\right) - \frac{l(l+1)}{z^2} + 1\right] R_l(z) = 0
$$

Für kleine Radien, also für  $z \to 0$  kann die 1 vernachlässigt werden und die Gleichung durch den Ansatz  $R_l(z) = const \, z^{\alpha}$  gelöst werden.

$$
\alpha(\alpha + 1)z^{\alpha - 2} = l(l+1)z^{\alpha - 2}
$$

$$
\Rightarrow \alpha = l \text{ oder } \underbrace{\alpha = -l-1}_{\lim_{z \to 0} R_l(z) = \infty}
$$

$$
\Rightarrow R_l(z) \xrightarrow{z \to 0} const z^l
$$

(b)  $\bullet$   $l = 0$ 

$$
\frac{1}{z^2} \frac{\partial}{\partial z} \left( z^2 \frac{\partial}{\partial z} \right) \frac{\sin z}{z} = \frac{1}{z^2} \frac{\partial}{\partial z} (z \cos z - \sin z) =
$$

$$
= \frac{1}{z^2} (\cos z - z \sin z - \cos z) =
$$

$$
= -j_0(z)
$$

$$
\Rightarrow \left[ \frac{1}{z^2} \frac{\partial}{\partial z} \left( z^2 \frac{\partial}{\partial z} \right) + 1 \right] j_0(z) = 0
$$

$$
\frac{1}{z^2} \frac{\partial}{\partial z} \left( z^2 \frac{\partial}{\partial z} \right) \frac{-\cos z}{z} = \frac{1}{z^2} \frac{\partial}{\partial z} (z \sin z + \cos z) =
$$

$$
= \frac{1}{z^2} (\sin z + z \cos z - \sin z) =
$$

$$
= -n_0(z)
$$

$$
\Rightarrow \left[ \frac{1}{z^2} \frac{\partial}{\partial z} \left( z^2 \frac{\partial}{\partial z} \right) + 1 \right] n_0(z) = 0
$$

 $\bullet$   $l = 1$ 

$$
\frac{1}{z^2} \frac{\partial}{\partial z} \left( z^2 \frac{\partial}{\partial z} \right) j_1(z) = \frac{1}{z^2} \frac{\partial}{\partial z} \left( \cos z - \frac{2 \sin z}{z} \right) - n_0(z) =
$$

$$
= -\frac{\sin z}{z^2} - n_0(z) - \frac{2z \cos z - 2 \sin z}{z^4} =
$$

$$
= -j_1(z) + \frac{2j_1(z)}{z^2}
$$

$$
\Rightarrow \left[ \frac{1}{z^2} \frac{\partial}{\partial z} \left( z^2 \frac{\partial}{\partial z} \right) - \frac{2}{z^2} + 1 \right] j_1(z) = 0
$$

$$
\frac{1}{z^2} \frac{\partial}{\partial z} \left( z^2 \frac{\partial}{\partial z} \right) n_1(z) = \frac{1}{z^2} \frac{\partial}{\partial z} \left( \sin z + \frac{2 \cos z}{z} \right) + j_0(z) =
$$

$$
= -\frac{\cos z}{z^2} + j_0(z) - \frac{2z \sin z - 2 \cos z}{z^4} =
$$

$$
= -n_1(z) + \frac{2n_1(z)}{z^2}
$$

$$
\Rightarrow \left[ \frac{1}{z^2} \frac{\partial}{\partial z} \left( z^2 \frac{\partial}{\partial z} \right) - \frac{2}{z^2} + 1 \right] n_1(z) = 0
$$

- (c) Wie in Teilaufgabe c) gezeigt wurde, sind die Bessel- und Neumannfunktionen Lösungen der Schrödingergleichung.
	- $E > 0$ : Hierfür ist  $\kappa$  sowohl im Innen- wie Außenraum reell. Innenraum: Für  $z \rightarrow 0$  gilt:

$$
j_0(z) \to 1
$$
  
\n
$$
n_0(z) \to \infty
$$
  
\n
$$
j_1(z) = \frac{\sin z - z \cos z}{z^2} \to \frac{\cos z - \cos z + z \sin z}{2z} \to 0
$$
  
\n
$$
n_1(z) = -\frac{\cos z}{z^2} - \frac{\sin z}{z} \to -\infty
$$

Da die Lösung auch in  $z = 0$  regulär sein soll, lautet die Wellenfunktion für  $l = 0, 1$  im Innenraum:

$$
\psi_{00}^{(i)}(\vec{r}) = C_0 j_0(\kappa_i r) Y_{00}(\theta, \phi)
$$
  

$$
\psi_{1m}^{(i)}(\vec{r}) = C_1 j_1(\kappa_i r) Y_{1m}(\theta, \phi)
$$

Im Außenraum setzt sich die Wellenfunktion aus einer Linearkombination von Bessel- und Neumannfunktionen zusammen:

$$
\psi_{00}^{(a)}(\vec{r}) = (A_0 j_0(\kappa_a r) + B_0 n_0(\kappa_a r)) Y_{00}(\theta, \phi)
$$
  

$$
\psi_{1m}^{(a)}(\vec{r}) = (A_1 j_1(\kappa_a r) + B_1 n_1(\kappa_a r)) Y_{1m}(\theta, \phi)
$$

•  $-V_0 < E < 0$ : Hier ist  $\kappa$  im Innenraum zwar immer noch reell, im Außenraum aber rein imaginar. Innenraum: Gleiche Lösung wie für  $E > 0$ 

Außenraum: Auf Grund des imaginären  $\kappa$  bietet es sich an im Außenraum die Lösungen mit Hilfe der Hankelfunktionen anzugeben.

$$
h_l^{(1)}(z) = j_l(z) + i n_l(z) \qquad h_l^{(2)}(z) = j_l(z) - i n_l(z)
$$

Da diese Funktionen Linearkombinationen aus den Bessel- und Neumannfunktionen darstellen, lösen auch sie die Schrödingergleichung.

$$
h_0^{(1)}(z) = \frac{1}{z} (\sin z - i \cos z) = -\frac{i}{z} \exp(iz)
$$
  
\n
$$
h_0^{(2)}(z) = \frac{1}{z} (\sin z + i \cos z) = \frac{i}{z} \exp(-iz)
$$
  
\n
$$
h_1^{(1)}(z) = \frac{1}{z^2} (\sin z - i \cos z) - \frac{1}{z} (\cos z + i \sin z) =
$$
  
\n
$$
= -\frac{i}{z^2} \exp(iz) - \frac{1}{z} \exp(iz)
$$
  
\n
$$
h_1^{(2)}(z) = \frac{1}{z^2} (\sin z + i \cos z) - \frac{1}{z} (\cos z - i \sin z) =
$$
  
\n
$$
= \frac{i}{z^2} \exp(-iz) - \frac{1}{z} \exp(-iz)
$$

Da  $z = \kappa_a r = i \tilde{\kappa} r$  mit  $\tilde{\kappa} = \sqrt{\frac{2m|E|}{\hbar^2}}$  dürfen die möglichen Lösungen  $h_l^{(2)}$  $\binom{2}{l}$  aus Gründen der Normierbarkeit nicht in der Wellenfunktion auftreten.

$$
\psi_{00}^{(a)}(r) = A_0 h_0^{(1)}(z) Y_{00}(\theta, \phi)
$$
  

$$
\psi_{1m}^{(a)}(r) = A_1 h_1^{(1)}(z) Y_{1m}(\theta, \phi)
$$

(d) Das Verhalten der Wellenfunktion bei großen Radien wird durch die Bessel- und Neumannfunktionen bestimmt. Allgemein kann man diese Funktionen über

$$
j_l(z) = (-1)^l z^l \left(\frac{1}{z} \frac{d}{dz}\right)^l \frac{\sin z}{z}
$$

$$
n_l(z) = -(-1)^l z^l \left(\frac{1}{z} \frac{d}{dz}\right)^l \frac{\cos z}{z}
$$

definieren. Für große Radien zählt in führender Ordnung nur der Term, in dem alle Ableitungen auf die trigonometrische Funktion wirken. Alle anderen Beiträge sind von der Ordnung  $\mathcal{O}(1/z^2)$ .

$$
j_l(z) \xrightarrow{\text{große } z} (-1)^l z^l \frac{1}{z^{l+1}} \frac{d^l}{dz^l} \sin z = (-1)^l \frac{1}{2iz} \frac{d^l}{dz^l} \left( e^{iz} - e^{-iz} \right) =
$$

$$
= \frac{1}{2iz} \left( (-i)^l e^{-iz} - (i)^l e^{-iz} \right) =
$$

$$
= \frac{1}{2iz} \left( e^{-il\frac{\pi}{2}} e^{-iz} - e^{il\frac{\pi}{2}} e^{-iz} \right) =
$$

$$
= \frac{1}{z} \sin \left( z - l\frac{\pi}{2} \right)
$$

$$
n_l(z) \xrightarrow{\text{große } z} - (-1)^l z^l \frac{1}{z^{l+1}} \frac{d^l}{dz^l} \cos z = -\frac{1}{z} \cos \left( z - l\frac{\pi}{2} \right)
$$

Für die Hankelfunktionen gilt dann:

$$
\begin{split} h^{(1)}_l(z) \xrightarrow{\text{groBe } z} -& \frac{i}{z} e^{iz - il\frac{\pi}{2}} \\ h^{(2)}_l(z) \xrightarrow{\text{groBe } z} \frac{i}{z} e^{-iz + il\frac{\pi}{2}} \end{split}
$$

Mit diesen Kenntnissen kann nun das Verhalten der Wellenfunktion für große Radien angegeben werden:

•  $E > 0$ :

$$
\psi_{00}^{(a)}(\vec{r}) : \text{ keine Veränderung} \n\psi_{1m}^{(a)}(\vec{r}) \rightarrow \left(A_1 \frac{\sin(\kappa_a r - \pi/2)}{\kappa_a r} - B_1 \frac{\cos(\kappa_a r - \pi/2)}{\kappa_a r}\right) Y_{1m}(\theta, \phi)
$$

•  $-V_0 < E < 0$ :

$$
\psi_{00}^{(a)}(\vec{r}) : \text{ keine Veränderung}
$$
  

$$
\psi_{1m}^{(a)}(\vec{r}) \to -i\frac{A_1}{\kappa_a r} e^{-\kappa_a r - i\frac{\pi}{2}} \text{ Kugelwelle}
$$